# **BACCALAUREAT GENERAL**

Septembre Session 2008 Série S Sciences de l'ingénieur

# **ETUDE D'UN SYSTEME PLURITECHNIQUE**

**Coefficient : 4 Durée de l'épreuve : 4 heures**

*Aucun document n'est autorisé.*

*Le matériel autorisé comprend toutes les calculatrices de poches, y compris les calculatrices programmables alphanumériques ou à écran graphique, à condition que leur fonctionnement soit autonome et qu'il ne soit pas fait usage d'imprimante, conformément à la circulaire n°99-181 du 16 novembre 1999.*

Les réponses sont à donner sur feuilles de copie et sur les documents réponses. Il est conseillé de traiter les différentes parties dans l'ordre.

# **TAPIS DE COURSE INTERACTIF**

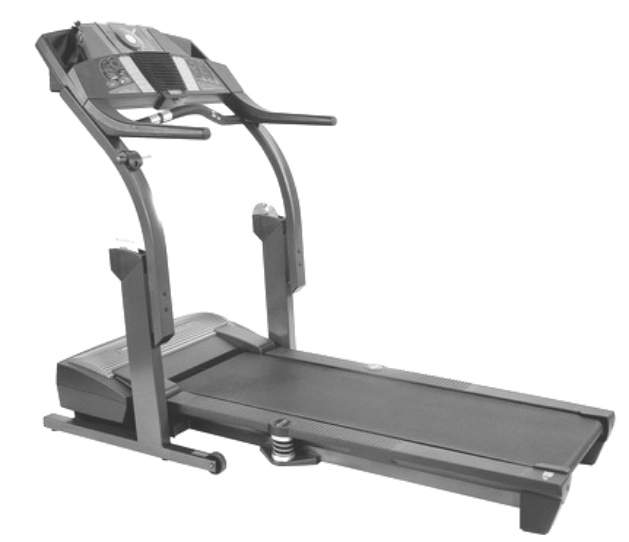

### **COMPOSITION DU SUJET :**

Une présentation du système et le questionnement associé

Présentation du système à étudier pages 1 à 2 Questionnement pages 3 à 11 Un dossier réponses et de la pages 12 à 15 Un dossier technique et al. et al. et al. et al. et al. et al. et al. et al. et al. et al. et al. et al. et al

### **CONSEILS AU CANDIDAT :**

Vous vérifierez que vous disposez bien de tous les documents définis ci-dessus. La phase d'appropriation du système passe par la lecture attentive de l'ensemble du sujet. Il est conseillé de consacrer environ 20 minutes à cette phase de découverte.

# **0 - PRESENTATION DU SYSTEME**

Le tapis de course *PF790 Interactif* de la société *PRO-FORM* (voir figure ci-dessous) est un système complet de fitness à domicile. Il permet de courir quand à l'extérieur les conditions atmosphériques sont particulièrement difficiles, quand on a peu de temps à disposition ou plus simplement quand on en a envie.

Il intègre des programmes d'entraînements spécifiques :

- − 6 programmes préenregistrés simulant des profils de courses différents ;
- − 4 programmes de contrôle de la fréquence cardiaque ;
- 2 programmes personnalisables (vitesse du tapis et inclinaison) ;
- − 1 programme de test de forme.

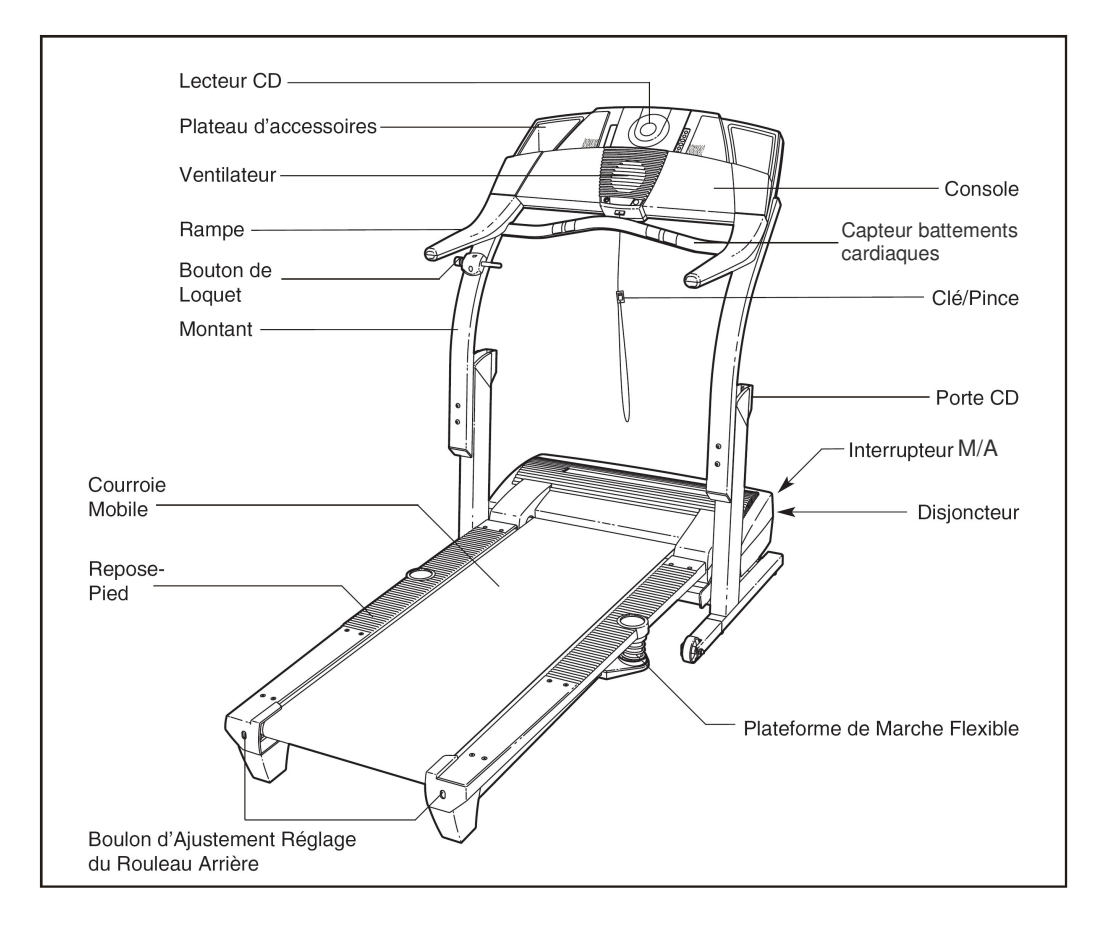

## **FONCTIONNEMENT DU TAPIS DE COURSE**

L'utilisateur court sur une courroie mobile qui est entraînée dans le sens inverse de la course. La vitesse de déplacement de la courroie mobile est réglable pour permettre au coureur de rester sur place.

Ce tapis de course PF790 propose un large choix de mode de fonctionnement. L'étude sera limitée à l'utilisation du programme de contrôle de la fréquence cardiaque. Avec ce programme, le système ajuste automatiquement la vitesse et l'inclinaison du tapis afin d'obtenir une fréquence cardiaque préréglée.

Techniquement, la gestion du tapis PF790 est réalisée comme décrit ci-dessous :

- Le tapis PF790 commence par augmenter la vitesse de déroulement de la courroie mobile pour atteindre la fréquence cardiaque préréglée ;
- Si la vitesse maximale ne suffit pas, alors le tapis de course s'incline pour augmenter encore l'effort ;
- La console informe en permanence l'utilisateur de sa fréquence cardiaque.

On se propose ici de vérifier les choix technologiques faits par le constructeur pour répondre à son cahier des charges fonctionnel.

## **EXTRAIT DU CAHIER DES CHARGES**

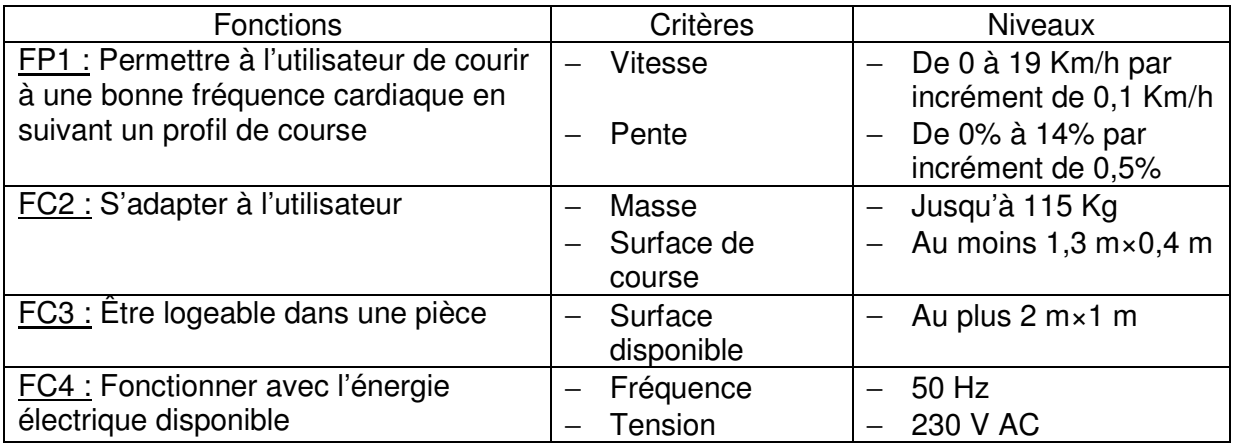

## **FAST du tapis de course PF790 (mode fréquence cardiaque)**

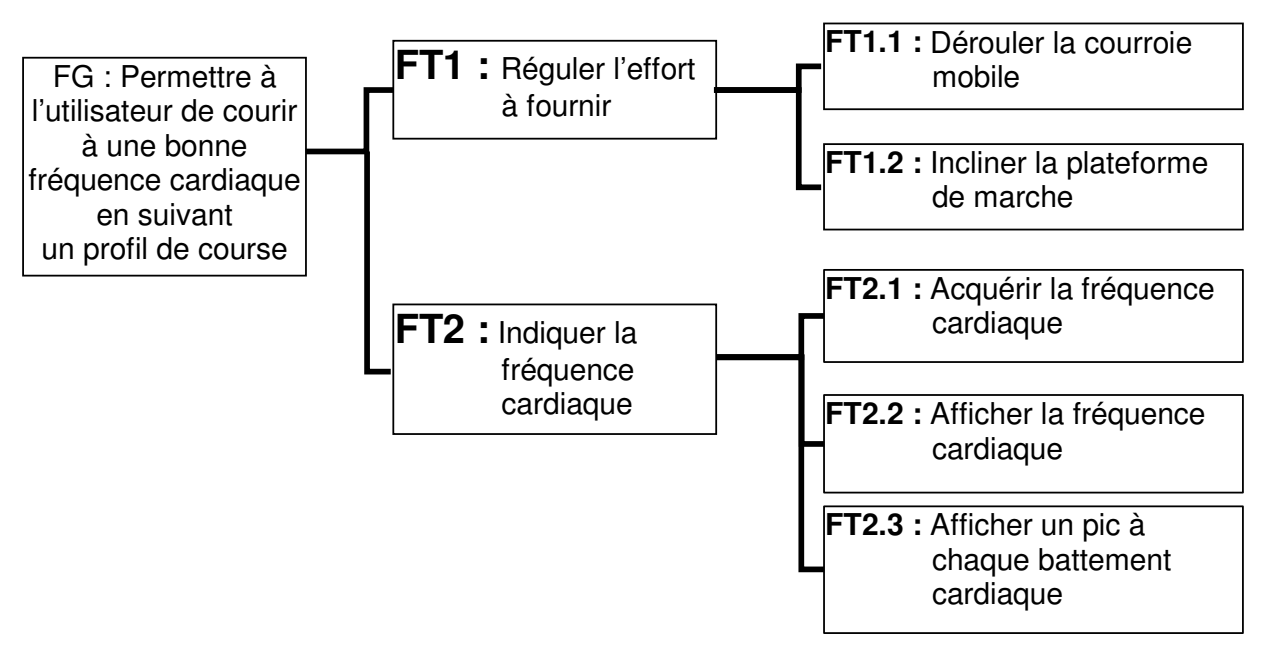

Le présent sujet portera sur l'étude des fonctions techniques « Dérouler la courroie mobile » et « Incliner la plateforme de marche », ainsi que sur des évolutions possibles du produit.

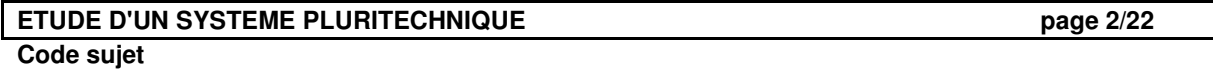

## **1. FONCTION : DEROULER LA COURROIE MOBILE 15** (FT1.1)

*L'objectif de cette partie est de valider le choix de la motorisation et de sa commande afin de satisfaire la contrainte du cahier des charges : vitesse allant jusqu'à 19 Km/h.*

- 1.1. A l'aide des documents techniques DT1, DT2 et DT3, compléter sur le document réponse DR1 le FAST partiel afin d'identifier les solutions techniques réalisant la fonction : *Dérouler la courroie mobile 15*.
- 1.2. Le cahier des charges impose la vitesse maximale de défilement de la courroie mobile 15 :  $V_{15/1}$  = 19 Km/h. On souhaite déterminer la vitesse de rotation maximale du moteur électrique 19 : N<sub>19</sub>.

Hypothèses :

- − Le tapis PF790 est réglé à l'horizontale.
- − La courroie mobile 15 s'enroule sans glisser sur le rouleau avant 7 avec un rendement  $\eta_1 = 0.95$ . Le rayon d'enroulement de la courroie mobile 15 sur le rouleau avant 7 est  $R_{r7} = 24.5$  mm et le rayon primitif de la poulie du rouleau avant 7 est  $R_{p7} = 44$  mm.
- − L'épaisseur de la courroie mobile 15 est négligée.
- − Le rendement de la transmission par pouliescourroie (sans glissement) est  $\eta_2 = 0.95$  et le rayon primitif de la poulie moteur 21 est  $R_{p21} = 27$  mm.

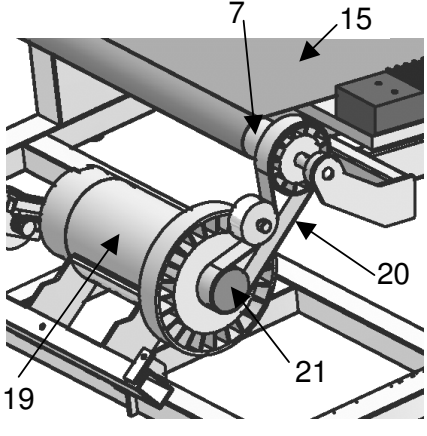

- 1.2.1. Déterminer la vitesse de rotation du rouleau avant 7 :  $\omega_7$ (rd/s) puis N<sub>7</sub>(tr/min).
- 1.2.2. Calculer le rapport de réduction du système poulies-courroie placé entre le moteur 19 et le rouleau avant 7 :  $r = \frac{1}{N_{19}}$ 7 N  $r = \frac{N_7}{N_7}$ . En déduire la vitesse de rotation N<sup>19</sup> du moteur en tr/min.
- 1.3. Une étude préliminaire du frottement de la courroie mobile 15 sur la plateforme de marche 8 a montré que pour entraîner un coureur de 115 Kg il fallait exercer un effort :  $T = 230$  N. Calculer la puissance mécanique  $P_{19}$  que doit fournir le moteur 19.

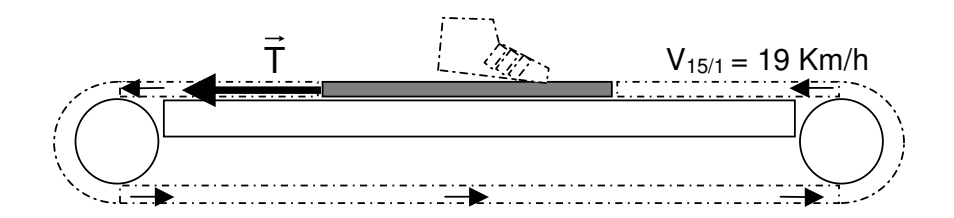

1.4. Le fabricant a choisi un moteur dont les caractéristiques sont définies sur le document DT4. Ce moteur est-il bien adapté ? Justifier.

Pour la suite, on prendra  $N_{19} = 3,400$  tr/min comme vitesse de rotation du moteur 19 permettant d'obtenir la vitesse maximale de la courroie mobile 15, et  $C_{u19} = 3.8$  N.m. comme couple utile du moteur 19.

- 1.5. On souhaite déterminer la consigne de vitesse du moteur 19 pour qu'il tourne à la vitesse de 3 400 tr/min.  $(N_{19})$ 
	- 1.5.1. Quelle force contre-électromotrice E produit le moteur lorsqu'il tourne à la cette vitesse.
	- 1.5.2. En déduire la valeur de la tension moyenne  $U_{m \text{ mov}}$  à appliquer aux bornes de l'induit du moteur 19 pour obtenir cette vitesse de rotation.

*Structure fonctionnelle de la chaîne d'énergie de l'entraînement du tapis :*

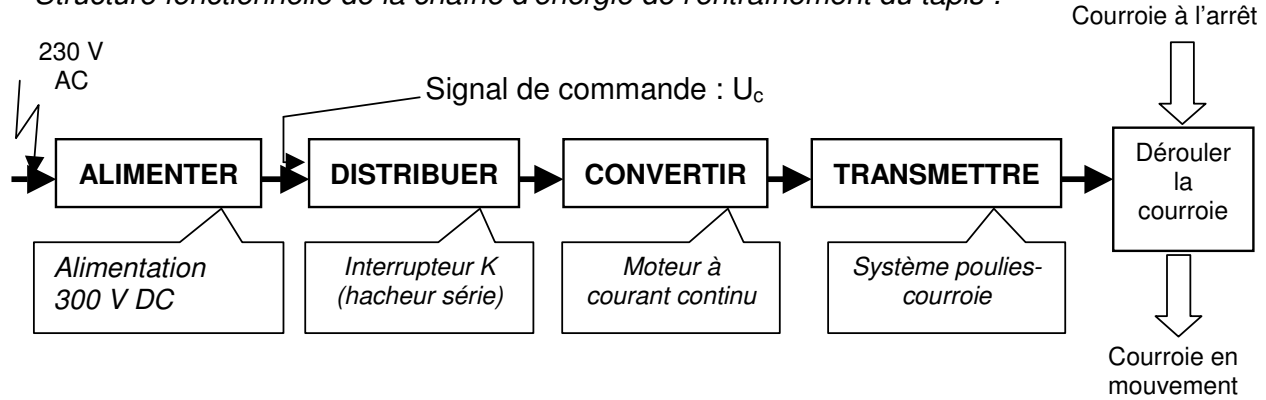

Pour que la fréquence cardiaque du coureur atteigne la valeur souhaitée, la console agit sur la vitesse de défilement de la courroie mobile. Pour cela, elle génère un signal  $U_c$  de type MLI (Modulation de la Largeur d'Impulsion) qui est envoyé à la carte variation vitesse, il servira à commander un interrupteur K.

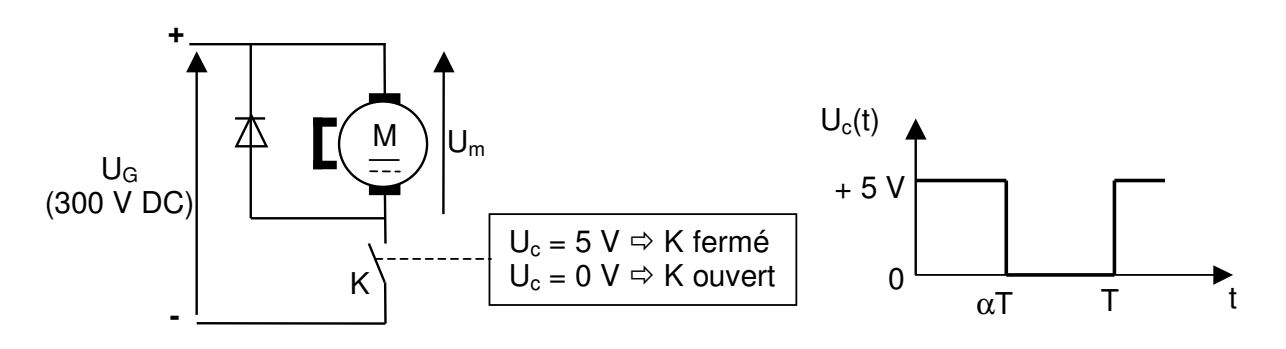

- 1.5.3. On applique la tension de commande  $U_c$  à l'interrupteur K. Compléter sur le document réponse DR2, le chronogramme de la tension aux bornes de l'induit du moteur  $U_m(t)$ .
- 1.5.4. Calculer la valeur du rapport cyclique  $\alpha$  pour obtenir aux bornes de l'induit du moteur la tension moyenne  $U_{m \text{ mov}}$ .
- 1.5.5. La valeur calculée de  $\alpha$  est-elle admissible ?
- 1.6. Les solutions techniques utilisées pour atteindre la vitesse de 19 km/h (contrainte du cahier des charges) sont elles adaptées ? Justifier votre réponse.

## **2.FONCTION : INCLINER LA PLATEFORME DE MARCHE** (FT1.2)

*L'objectif de cette partie est de vérifier l'aptitude du groupe moto-réducteur d'inclinaison à réaliser la contrainte du cahier des charges : pente jusqu'à 14% par incrément de 0,5% en supportant un coureur de 115 Kg.*

- 2.1. Le document DR3 présente une ébauche du schéma cinématique du mécanisme d'inclinaison. Indiquer (en précisant les noms et axes) les liaisons qui existent entre :
	- − Bâti 4 / cadre d'inclinaison 3 ;
	- − Cadre d'inclinaison 3 / cadre 1 ;
	- − Crémaillère 26 / moto-réducteur d'inclinaison 5 ;
	- − Cadre 1 / sol.

A l'aide des documents techniques, compléter sur le document DR3 le schéma cinématique (dans les zones entourées).

2.2. Le tapis PF790 est réglé en position horizontale et le coureur dans la position cidessous (cas le plus défavorable). On recherche l'effort que doit fournir le groupe moto-réducteur pour maintenir l'inclinaison du bâti.

#### Hypothèses :

- − Le frottement entre le sol (de type carrelage) et les pieds arrière 13 et 14 est négligeable.
- Les autres liaisons sont supposées parfaites.
- − La masse du coureur et de la plateforme est  $M = 125$  Kg.
- − L'accélération de la pesanteur est  $g = 10$  m/s<sup>2</sup>.
- − Le poids de l'ensemble (coureur, plateforme) agit en G (supposé fixe).
- − Le poids des autres éléments est négligé.

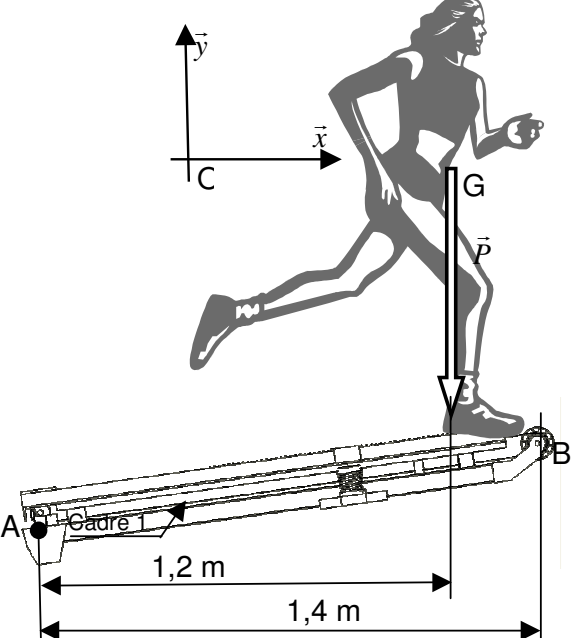

- 2.2.1. Etudier l'équilibre de l'ensemble (cadre 1 et utilisateur), figure ci-dessus, afin de déterminer l'action  $B_3 \rightarrow 1$  que doit exercer le cadre d'inclinaison 3 en B sur le cadre 1.
- 2.2.2. Isoler maintenant le cadre d'inclinaison 3 afin de déterminer l'action  $C_{26/3}$  que doit exercer la crémaillère 26 sur le cadre d'inclinaison 3 en C. L'étude de l'équilibre sera menée graphiquement sur le document réponse DR4 et on utilisera pour valeur de  $\|\overline{B_1} \rightarrow \overline{B_2}\| = 1$  100 N.

Le groupe moto-réducteur d'inclinaison **5** est détaillé sur les documents **DT5 et DT6** ainsi que par la chaîne d'énergie suivante :

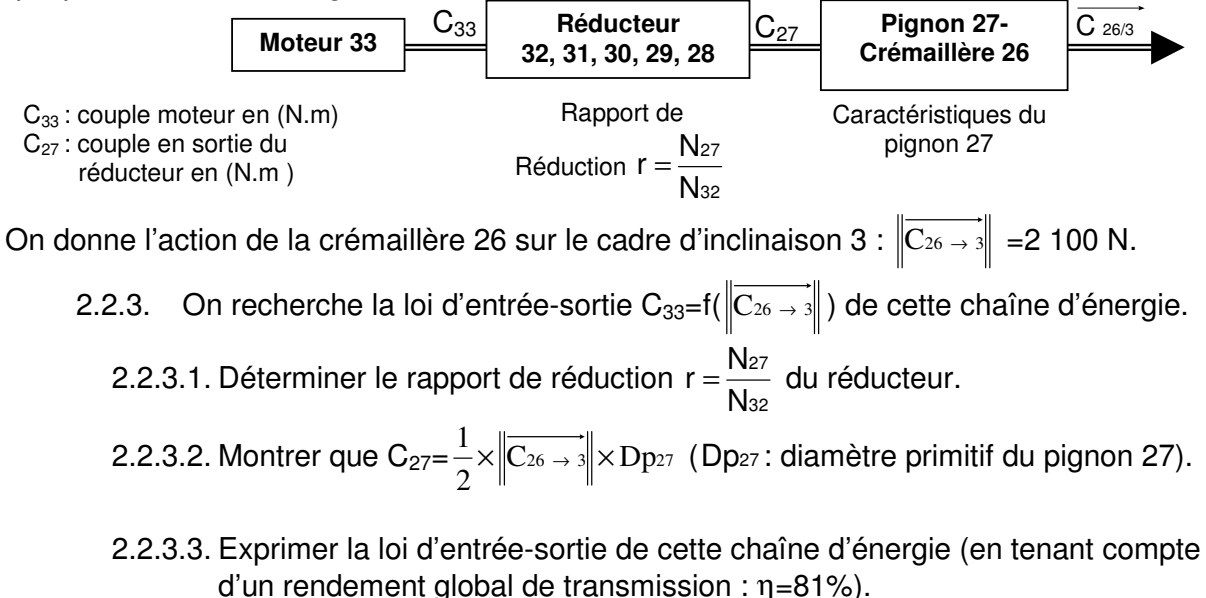

 $2.2.3.4$ . En déduire la valeur du couple  $C_{33}$ .

- 2.2.4. Le moteur 33 utilisé peut-il fournir le couple  $C_{33}$  ? Justifier.
- 2.3. On se propose maintenant de vérifier la valeur maximale d'inclinaison de la plate forme de marche ainsi que la précision de sa commande. Une simulation cinématique du mécanisme d'inclinaison (voir DR5) nous donne la pente p du cadre 1. Une deuxième courbe donne la distance L entre le point de fixation du moto-réducteur d'inclinaison 5 sur le cadre d'inclinaison 3 (point C) et le point de fixation de la crémaillère 26 sur le bâti 4 (point E), en fonction de l'angle d'inclinaison β du cadre 1 par rapport à l'horizontale.
	- 2.3.1. Rechercher sur les courbes de pente p et de distance L du document DR5, la course c que doit parcourir la crémaillère 26 pour faire passer le cadre 1 de la position horizontale à une pente à 14% (laisser sur le document DR5 les traits de construction). La longueur dentée de la crémaillère 26 est-elle adaptée ? Justifier.
	- 2.3.2. A l'aide des courbes du document DR5 (supposées linéaires), rechercher l'incrément de déplacement dL qui permet d'obtenir l'incrément de pente prévu dans le cahier des charges.
	- 2.3.3. Le disque codeur 25 qui indique l'inclinaison est fixé sur le pignon de sortie 27 qui, lui-même, engrène avec la crémaillère 26. Déterminer l'angle de rotation du pignon de sortie 27 correspondant à l'incrément de déplacement dL. Compte tenu des caractéristiques du disque codeur 25, combien d'impulsions seront émises pour cet angle ? En déduire la précision relative du positionnement.
	- 2.3.4. Le choix du disque codeur 25 est-il pertinent pour respecter la contrainte du cahier des charges fonctionnel ?

# **3.EVOLUTION DU PRODUIT**

*L'objectif de cette partie est d'apporter quelques modifications au tapis de course PF790 afin d'améliorer son fonctionnement et d'apporter de nouvelles fonctionnalités.*

## **3.1.Amélioration du contact pied/sol**

Lorsque le système incline le cadre 1, les pieds arrière 13 et 14 frottent sur le sol. Suivant le revêtement utilisé, ce frottement n'est pas négligeable et génère un effort supplémentaire au niveau du groupe moto-réducteur d'inclinaison.

*L'objectif de cette partie est de concevoir une nouvelle solution évitant cet inconvénient.*

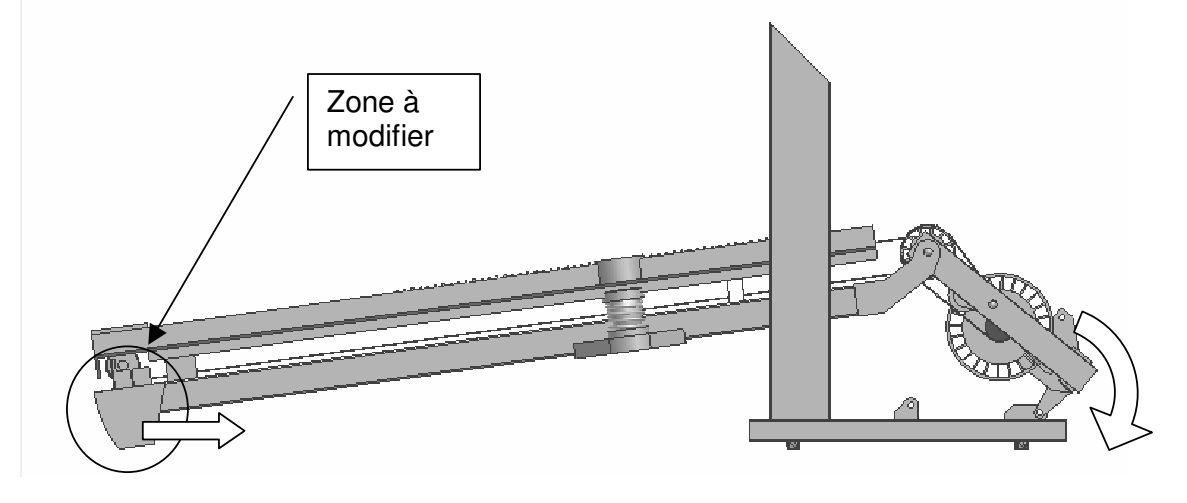

FAST de la nouvelle solution :

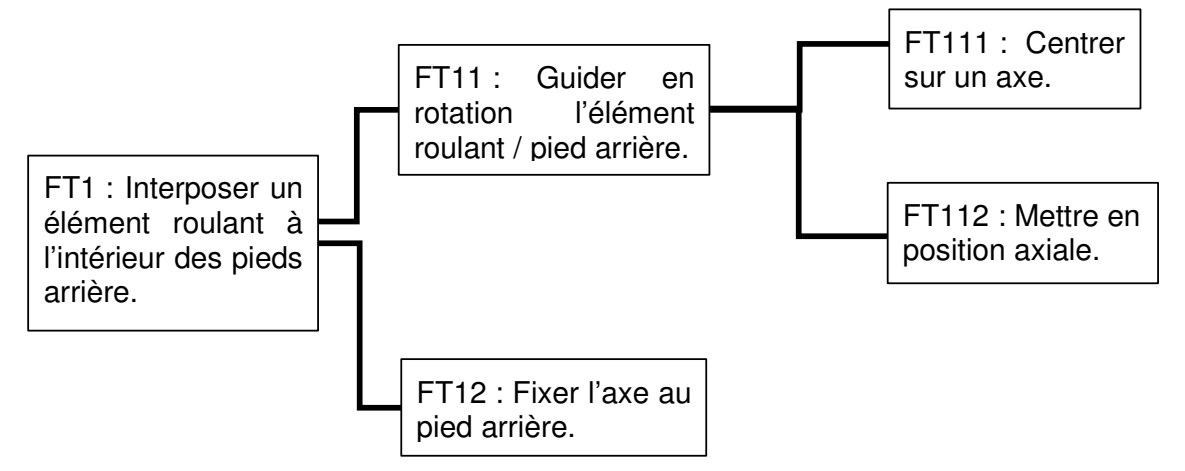

Le document DT7 présente une perspective isométrique du pied arrière actuel. Le dessin de définition du pied arrière modifié est donné sur le document DT8.

- 3.1.1. Décrire les modifications des formes du pied arrière qui réalisent FT12.
- 3.1.2. Etablir un croquis à main levée de l'ensemble monté (pied, axe, roue…).
- 3.1.3. Réaliser une perspective à main levée de la roue à insérer dans le pied arrière. Reporter sur cette perspective les dimensions fonctionnelles (sans valeurs numériques).

## **3.2.Nouvelle fonctionnalité : affichage de la zone de travail cardiaque**

*L'objectif de cette étude est de compléter l'affichage existant afin de fournir à l'utilisateur des informations supplémentaires.*

Durant les programmes de contrôle de la fréquence cardiaque, la matrice à DEL de la console affiche simplement un pic à chaque fois qu'un  $0 0 0 0 0 0 0 0 0 0 0$ battement cardiaque est détecté.

Il est envisagé d'indiquer la zone de travail cardiaque par des nouveaux pictogrammes afin que l'utilisateur sache quel type d'exercice il est en train d'effectuer :

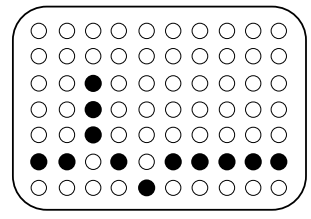

- − Un exercice inefficace ;
- − Un exercice de brûlage de graisses ;
- − Un exercice en aérobie (renforcement du système cardiovasculaire).

Les différentes zones de travail cardiaque sont définies grâce à 3 seuils (S1 à S3) exprimés en battements/min. Ces seuils dépendent de l'âge de l'utilisateur, qui est saisi à partir de la console en début d'exercice.

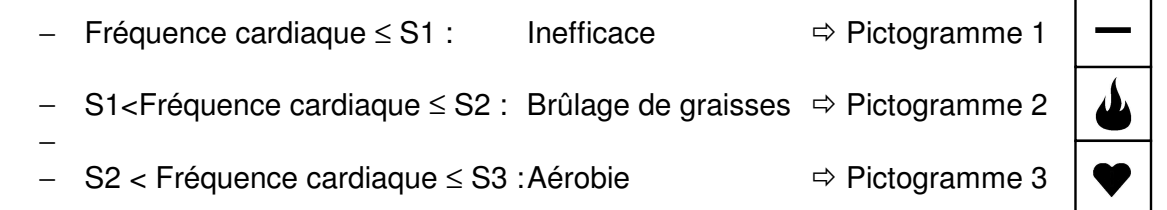

*Remarque :* Si la fréquence cardiaque dépasse le seuil S3, alors le tapis s'arrête automatiquement afin d'assurer la sécurité de l'utilisateur (non étudié).

Pour afficher les différents motifs, le microcontrôleur (µC) de la console possède 2 ports de sortie de 8 bits chacun dédiés à la commande des DEL de la matrice.

La matrice est constituée de 70 DEL réparties sur 7 lignes et 10 colonnes.

Pour commander la DEL A, il faut activer sa ligne et sa colonne (soit L1 et C2 du schéma ci-contre), ce qui nécessite d'utiliser deux sorties du microcontrôleur.

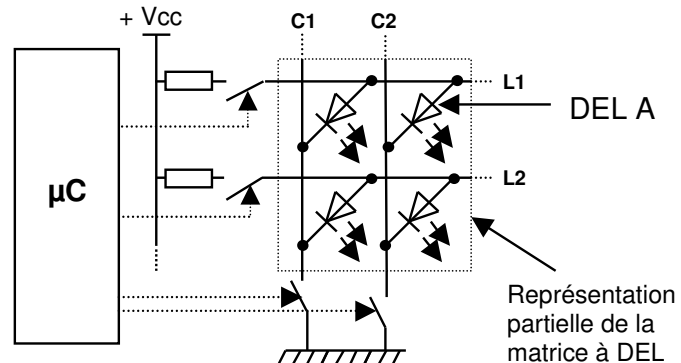

 $3.2.1$ . Déterminer le nombre de sorties  $N_s$  du microcontrôleur nécessaires pour afficher les nouveaux pictogrammes (répondre sur le document réponse DR6).

3.2.2. Le microcontrôleur est-il adapté pour afficher ces nouveaux pictogrammes ?

Les impulsions électriques délivrées par le capteur de battements cardiaque servent à incrémenter un compteur interne du microcontrôleur.

Les impulsions sont comptabilisées pendant 20 s puis un calcul permet d'en déduire la fréquence cardiaque exprimée en battements/min. Une comparaison avec les seuils S1 à S3 est ensuite effectuée pour savoir quel pictogramme doit-être affiché.

#### **Algorigramme du sous-programme d'affichage**

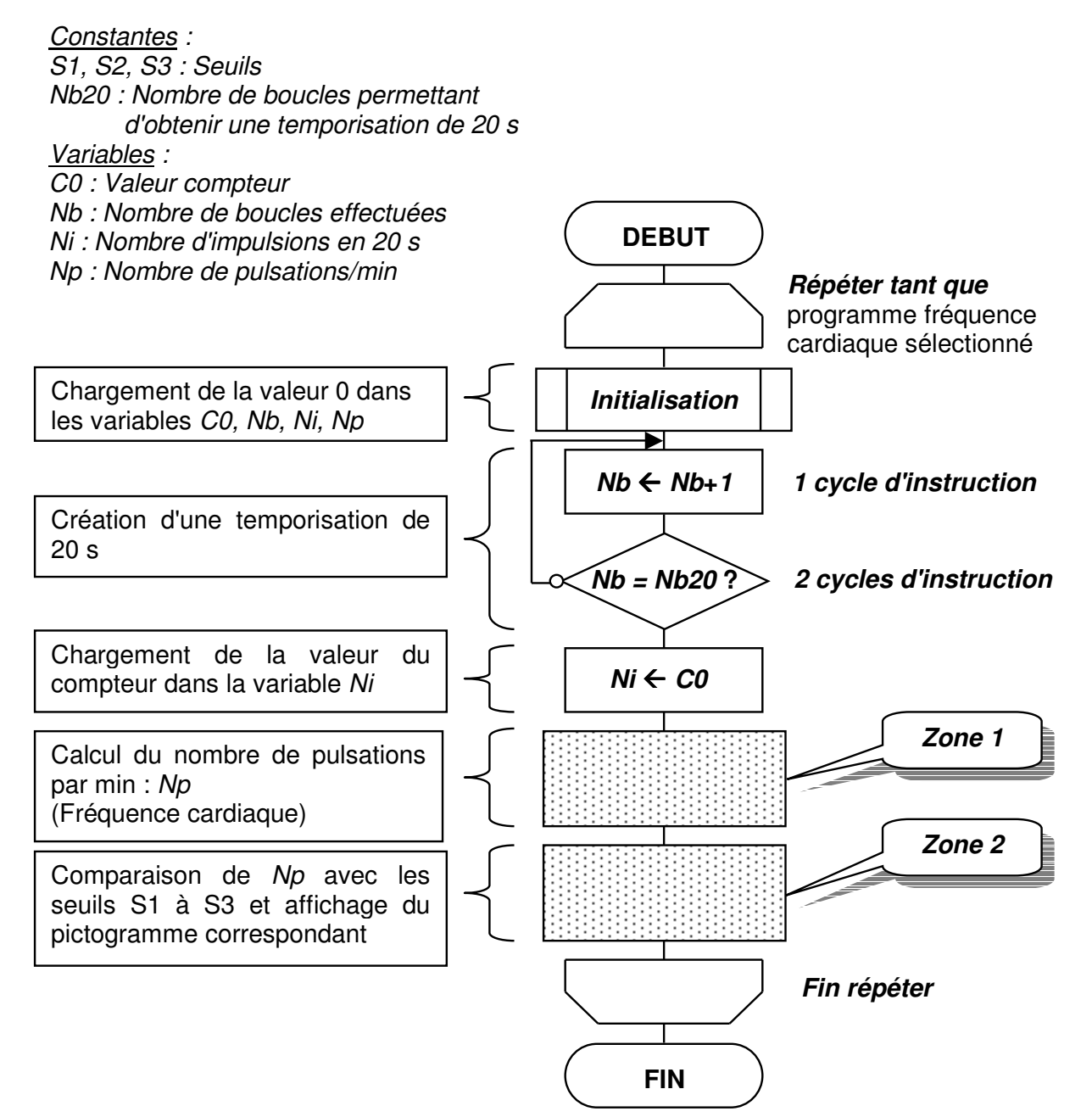

3.2.3. Sachant que la fréquence d'horloge interne du microcontrôleur est de 1 MHz et que la durée d'un cycle d'instruction est de 4 périodes d'horloge. En utilisant l'algorigramme calculer la valeur *Nb20* permettant d'obtenir une temporisation de 20 s.

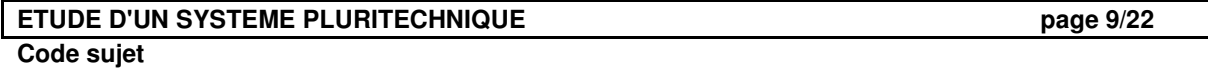

3.2.4. Compléter l'algorigramme (zones 1 et 2) sur le document réponse DR7. L'affichage des pictogrammes sera réalisé par des sous-programmes qui ne seront pas détaillés.

Représentation des sous-programmes :

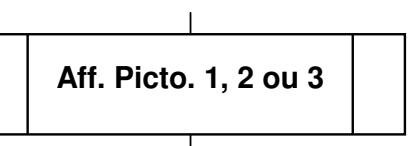

## **3.3.Nouvelle fonctionnalité : Mise en réseau des tapis de course PF790**

Les salles de sport qui possèdent des tapis de course souhaitent proposer un nouveau service à leurs clients en leur donnant la possibilité de suivre l'évolution de leurs performances.

Lors de l'entraînement, certains paramètres de course comme la vitesse, l'inclinaison du tapis ainsi que la fréquence cardiaque devront être collectés par un ordinateur afin d'être consultés ultérieurement.

Pour répondre à ce nouveau besoin, le fabricant envisage de faire évoluer ses tapis en les rendant compatibles avec un réseau local de type ETHERNET.

*L'objectif de cette partie est de valider les choix d'une pré-étude concernant l'échange de données entre plusieurs tapis et un ordinateur en réseau.*

*Structure envisagée pour une salle de sport :*

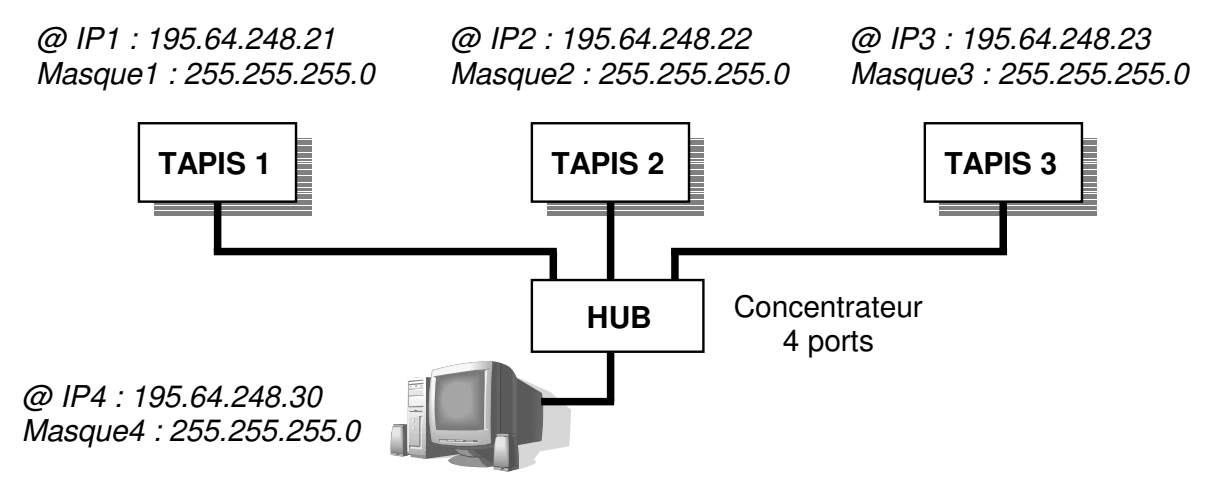

- 3.3.1. Déterminer quelle classe d'adressage (A, B ou C) utilise ce réseau. Justifier la réponse.
- 3.3.2. A l'aide des adresses IP machines (notées *@ IP*) et des masques de sousréseau, indiquer l'identifiant réseau de chaque tapis et de l'ordinateur.
- 3.3.3. Conclure quant à la possibilité d'échange de données entre les tapis de course et l'ordinateur.

Le protocole de communication choisi pour l'envoi de données est l'IPv4. Le format des trames IP (ou datagrammes IP) qui circuleront sur le réseau est détaillé dans le document DT<sub>9</sub>.

Pour notre application le champ des données sera composé de 3 octets, chacun représentant un paramètre de course :

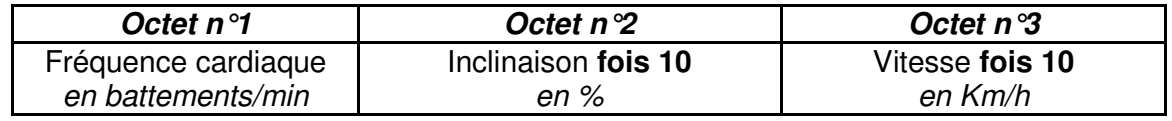

3.3.4. Sachant que les valeurs maximales des paramètres de course sont :

- − Fréquence cardiaque : 220 battements/min ;
- − Inclinaison : 14% ;
- − Vitesse : 19 Km/h.

Justifier le codage de chaque paramètre sur 1 octet.

3.3.5. Pour les paramètres suivants :

- − Fréquence cardiaque : 140 battements/min ;
- − Inclinaison : 5,5% ;
- − Vitesse : 12,2 Km/h.

Déterminer le datagramme IP qu'enverra le tapis 2 à l'ordinateur en notation décimale pointée. Présenter la réponse sous cette forme :

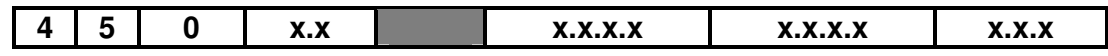

*Où les "x" qui représentent des octets seront remplacées par les valeurs adéquates.*

Pour quelle raison les valeurs de l'inclinaison et de la vitesse doivent-elles être multipliées par 10 *avant* d'être envoyées à l'ordinateur ?

3.3.6. La configuration en réseau proposée ci-dessus permet-elle de gérer une course virtuelle ? Argumenter la réponse.

# **DOCUMENTS REPONSE**

**Pages 12 à 15**

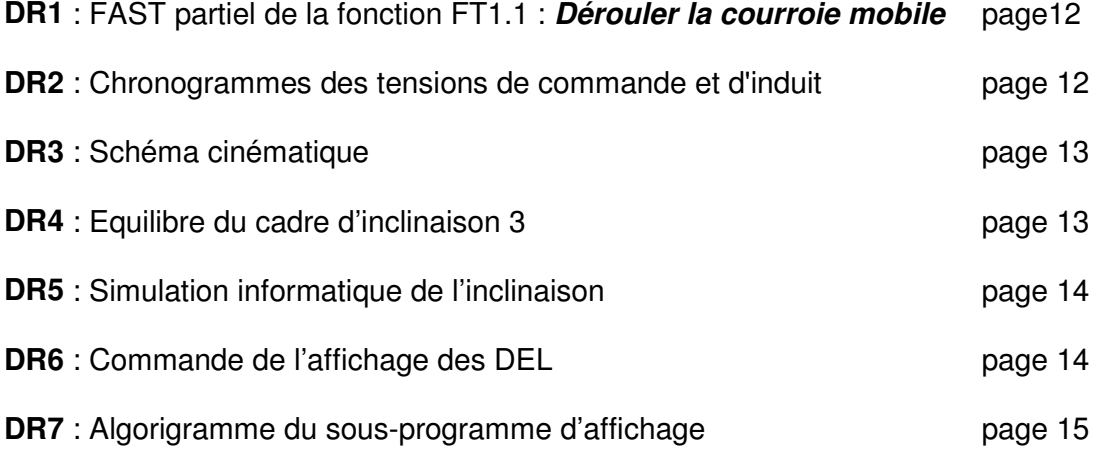

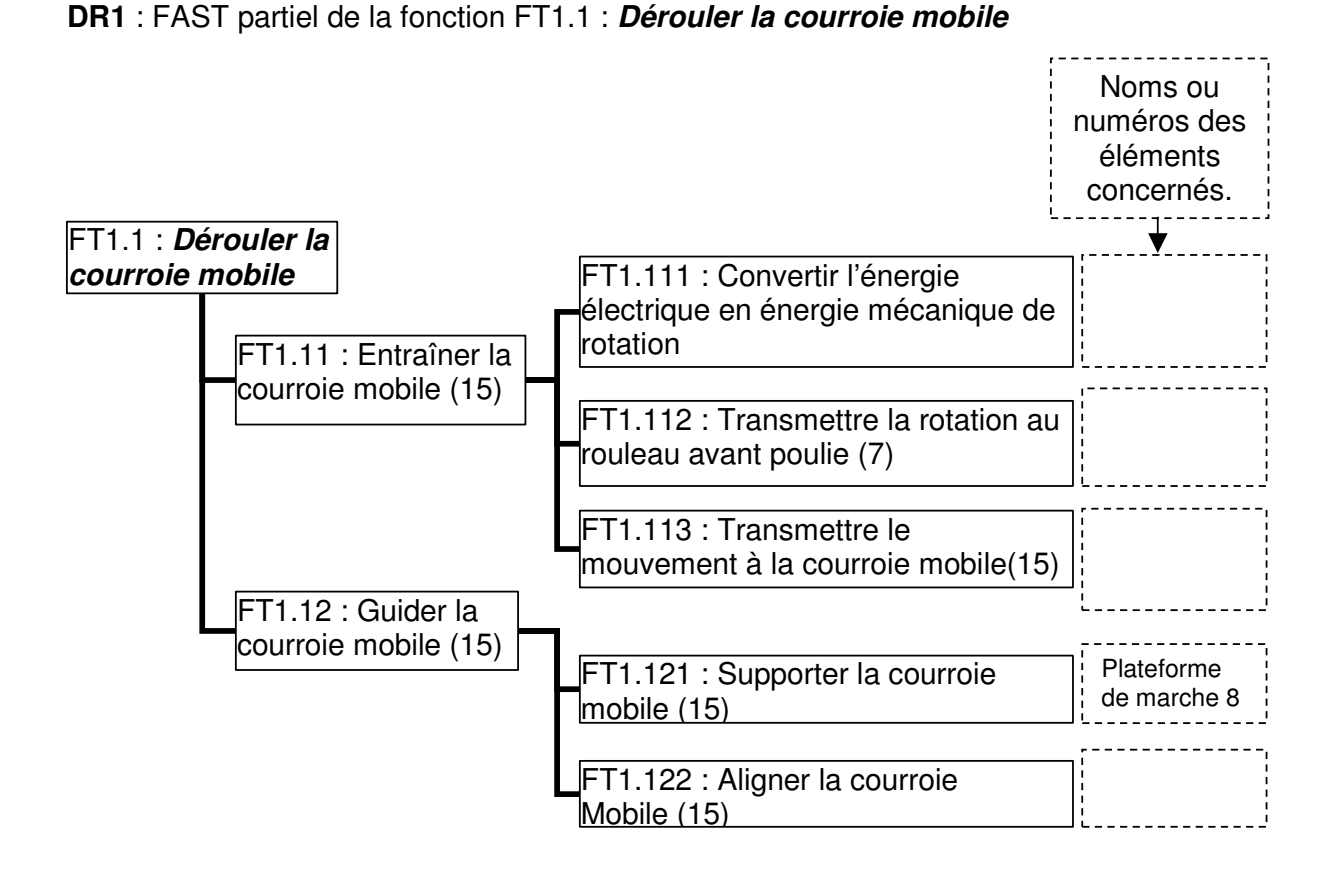

**DR2** : Chronogrammes des tensions de commande et d'induit

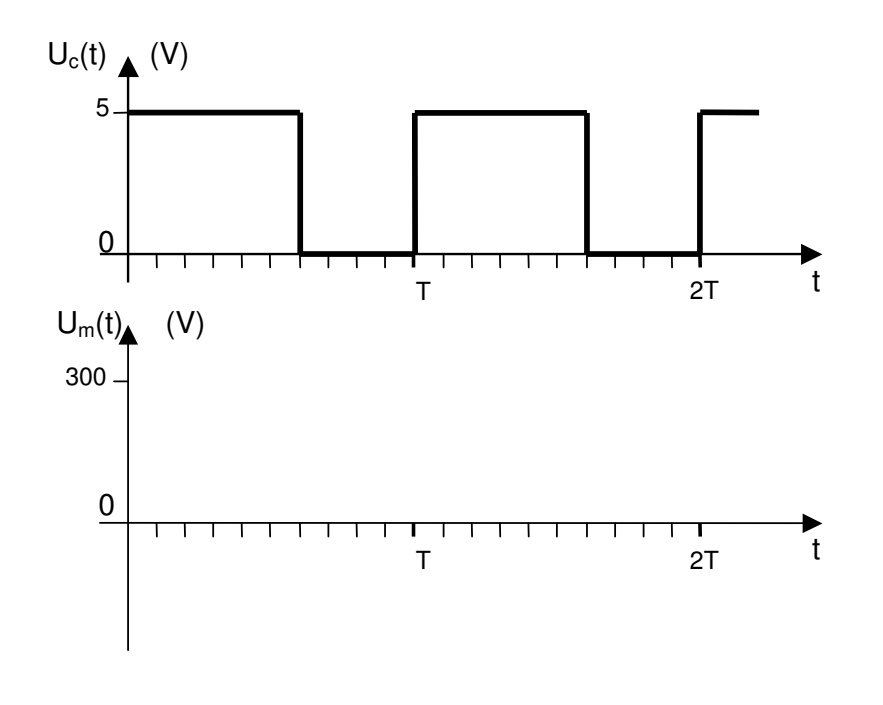

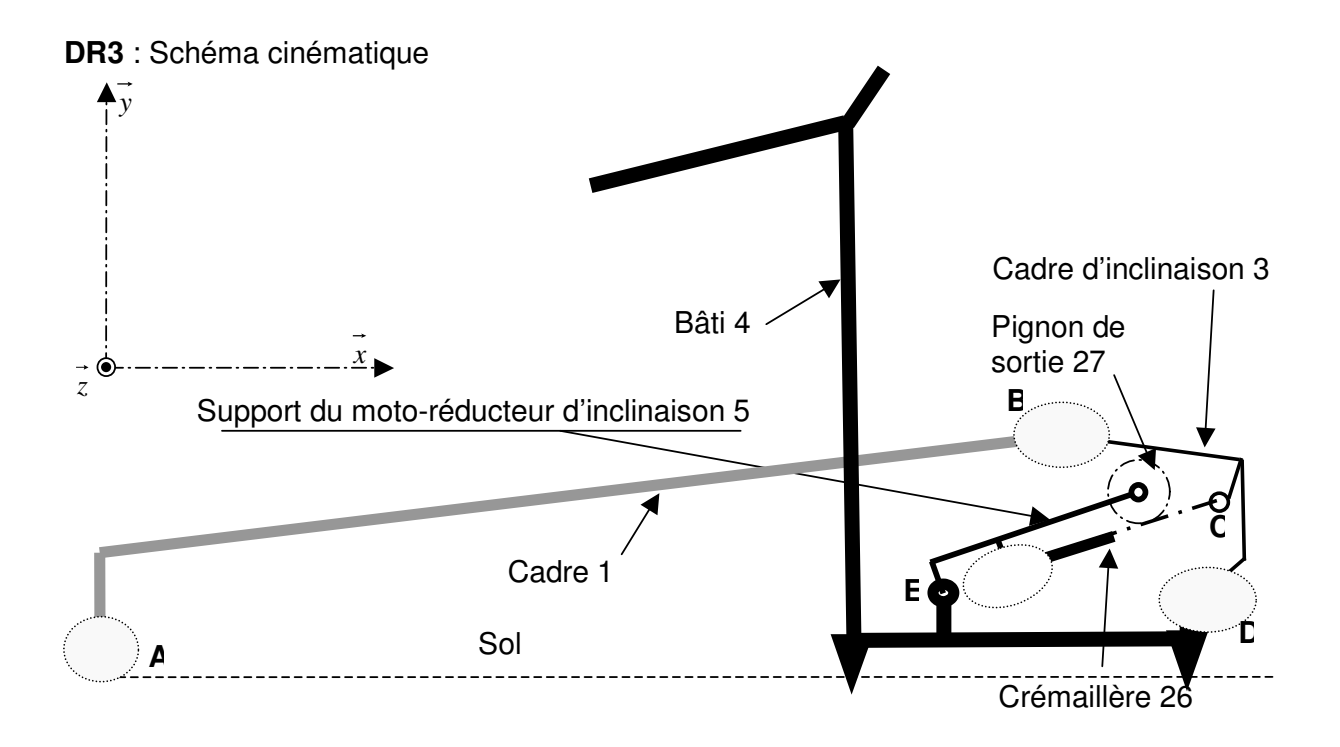

**DR4** : Equilibre du cadre d'inclinaison 3

Bilan des actions mécaniques extérieures : 3 actions s'exercent sur l'ensemble isolé :

- − Action du cadre 1 en B parfaitement définie.
- − Action de la crémaillère 26 en C de support CE.
- − Action du bâti 4 en D.

Échelle des forces :

**ETUDE D'UN SYSTEME PLURITECHNIQUE page 13/22** B  $\mathbf{\Theta} \in$ B1/3 D E 1 cm représente 200 N

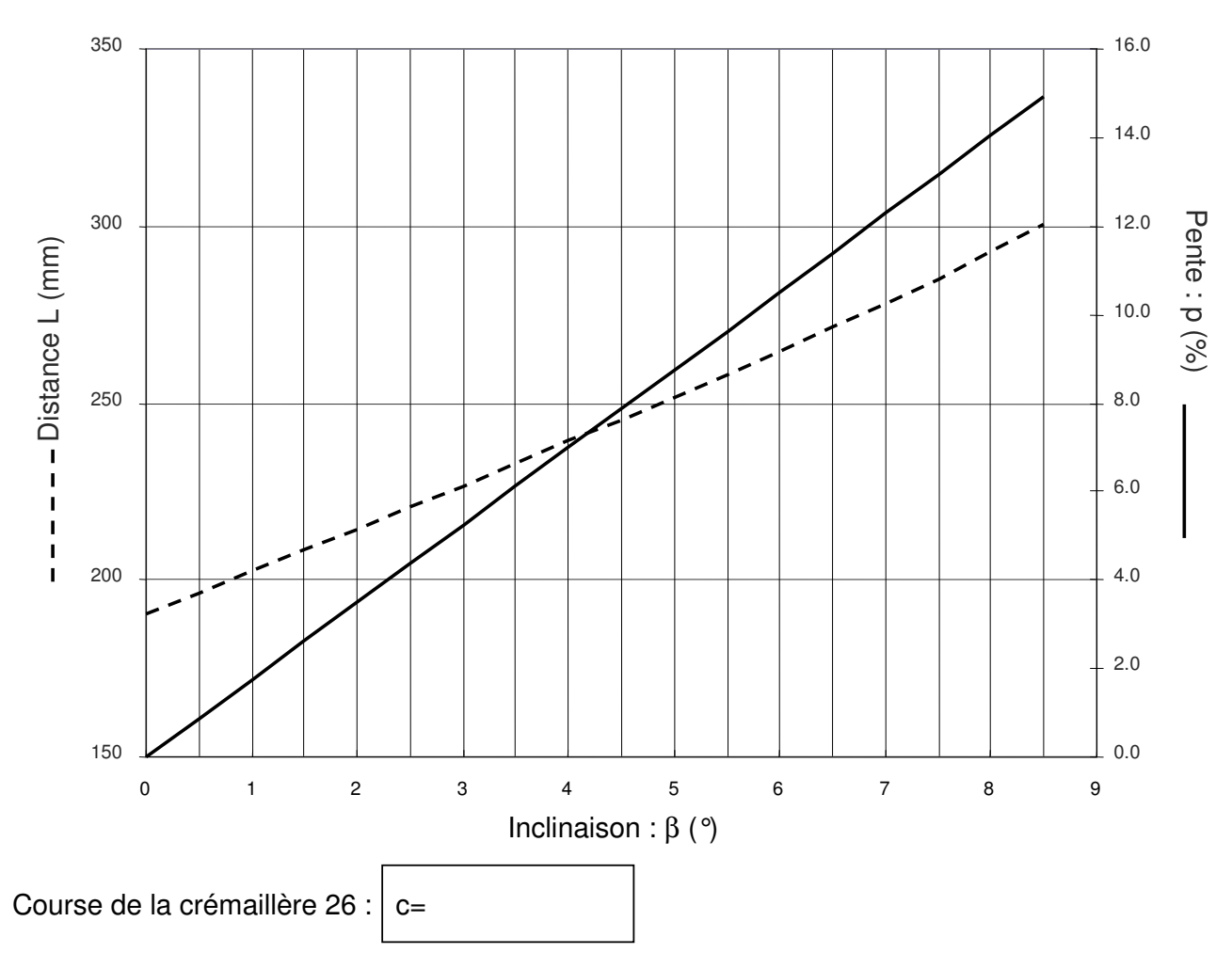

#### **DR5** : Simulation informatique de l'inclinaison de la plateforme de marche

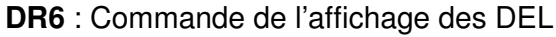

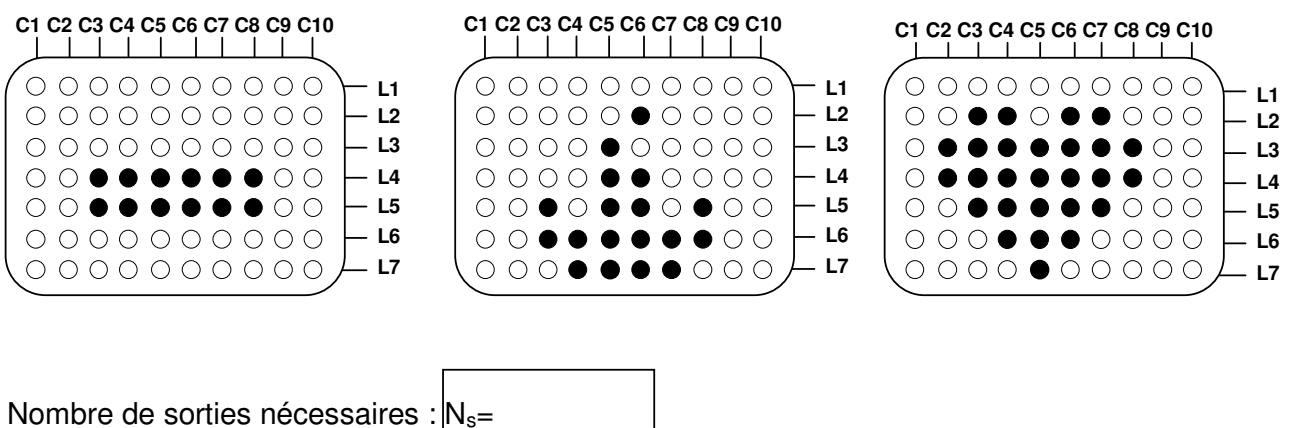

**DR7** : Algorigramme du sous programme d'affichage

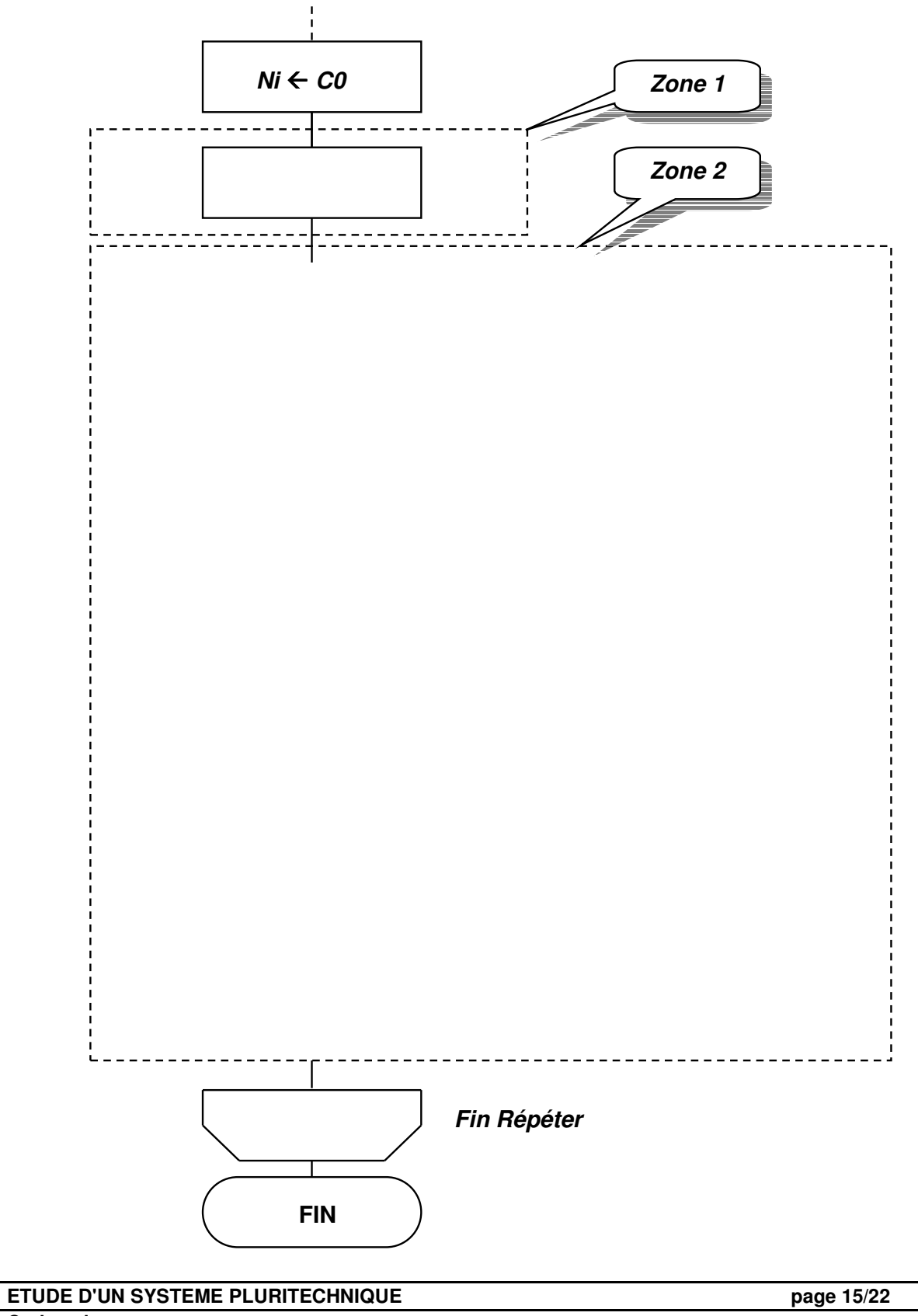

# **DOCUMENTS TECHNIQUES**

**Pages 16 à 22**

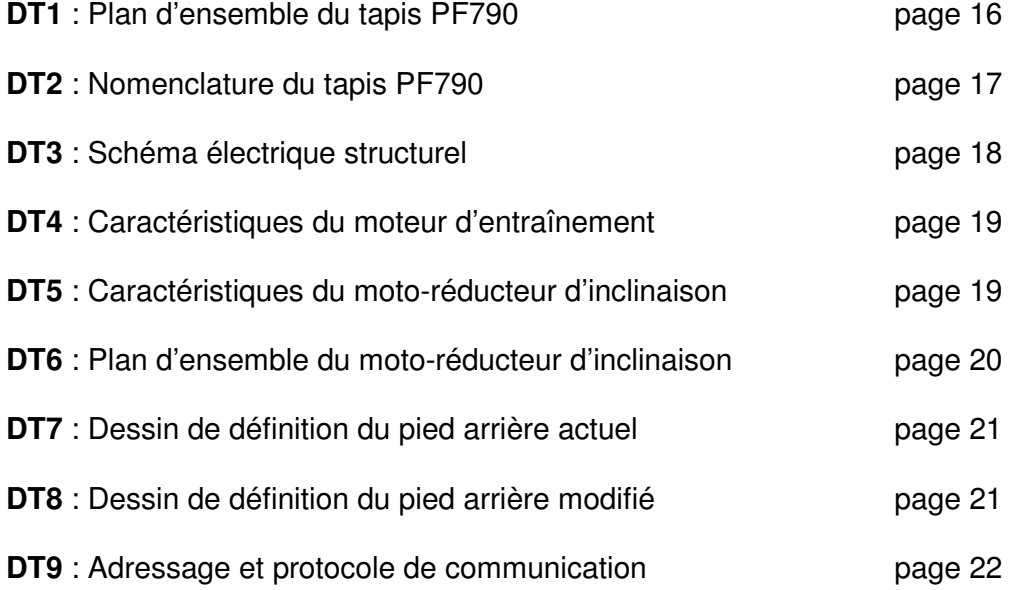

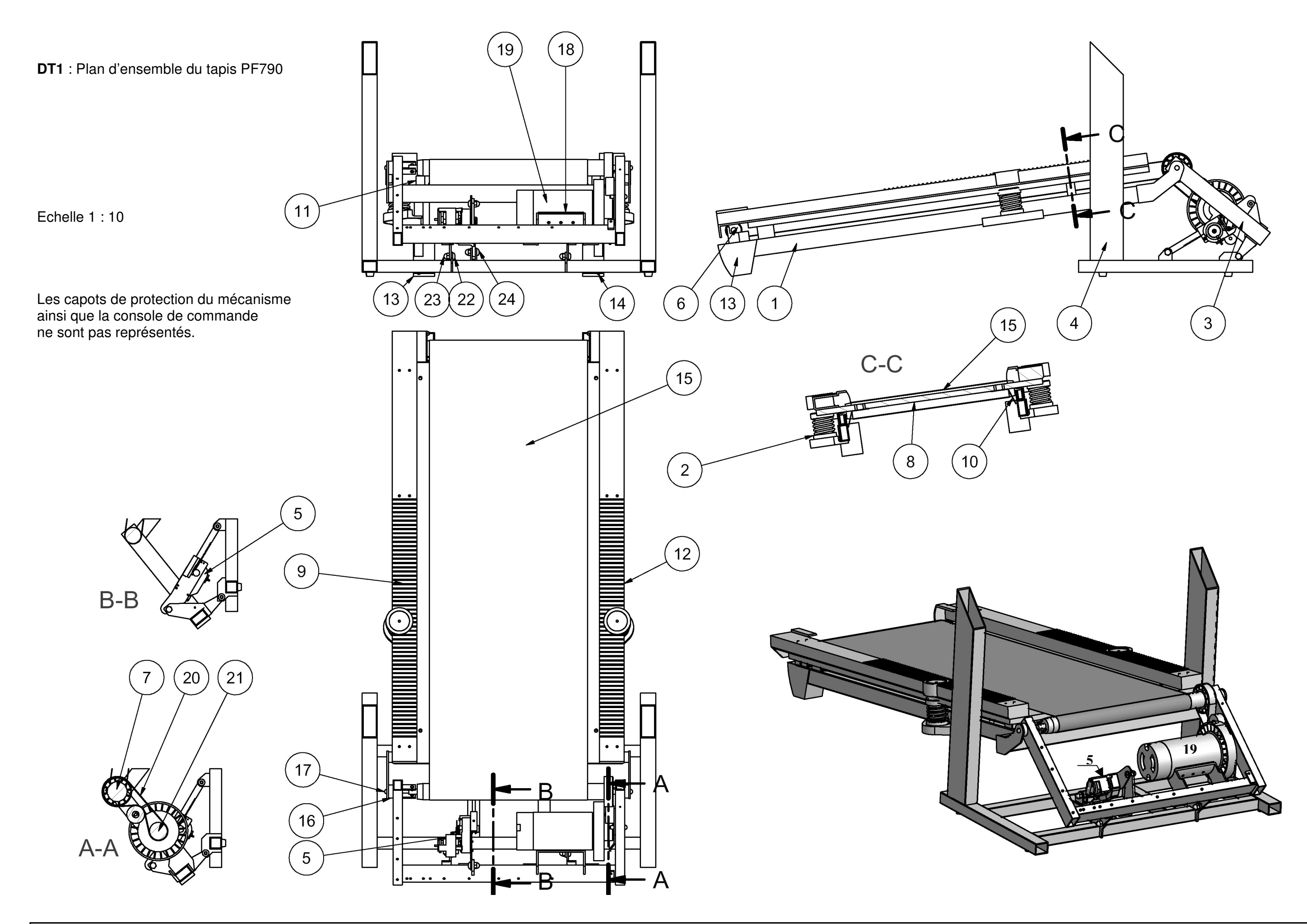

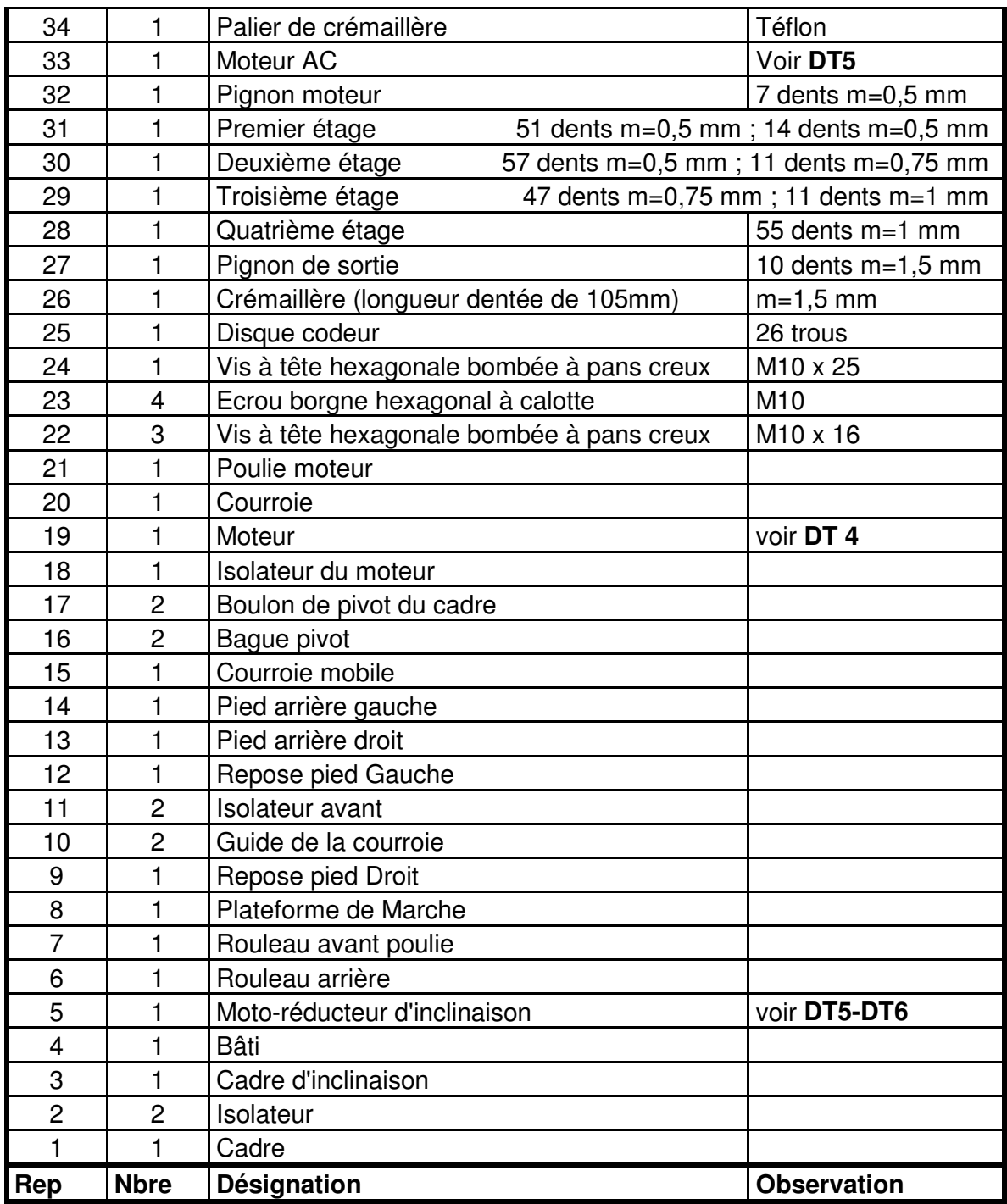

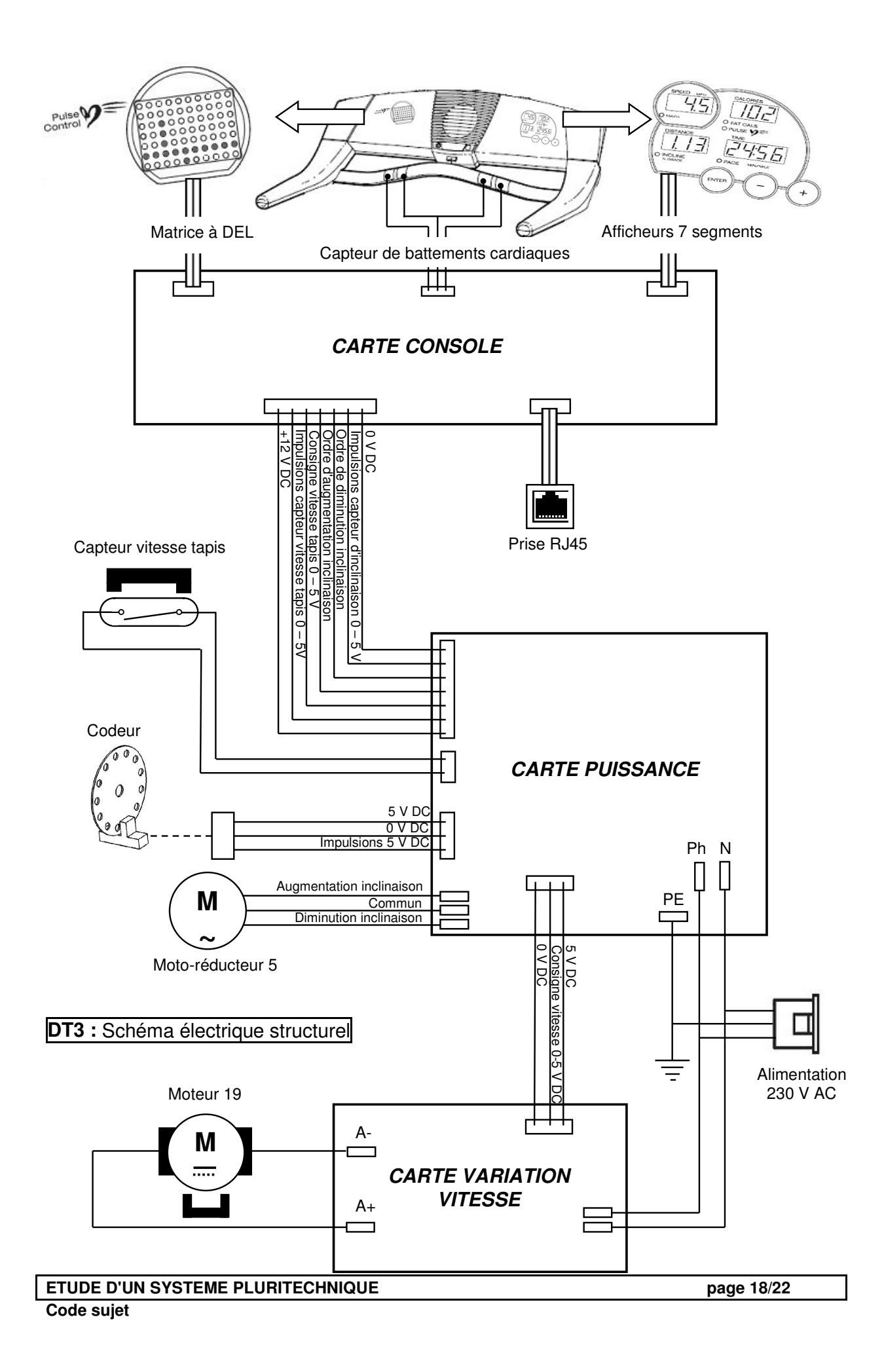

### **DT4** : Caractéristiques du moteur d'entraînement

#### *Moteur à courant continu à aimants permanents*

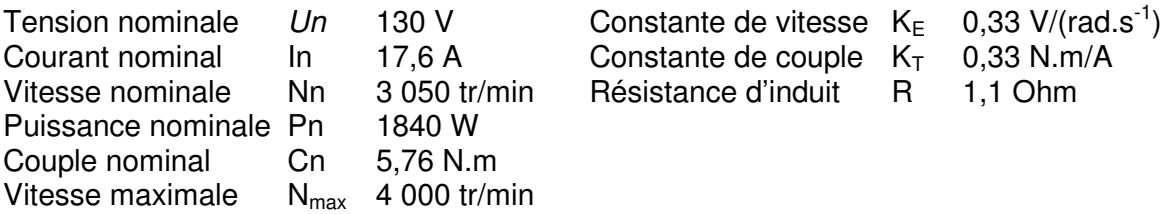

**Rappels** :

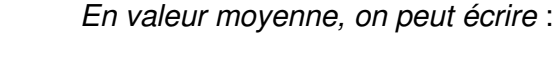

 $U_{\text{moy}} = E + RI$ 

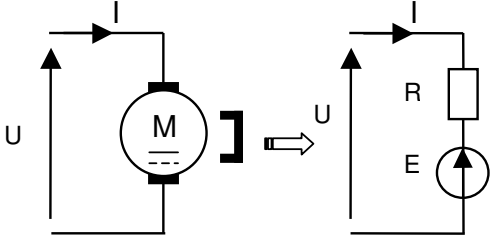

avec  $E = K_E \Omega$  (avec Ω en rad/s)  $C_u \approx C_{em} = K_T I$ (Le couple de pertes est négligeable devant Cem)

**DT5** : Caractéristiques du moto-réducteur d'inclinaison 5

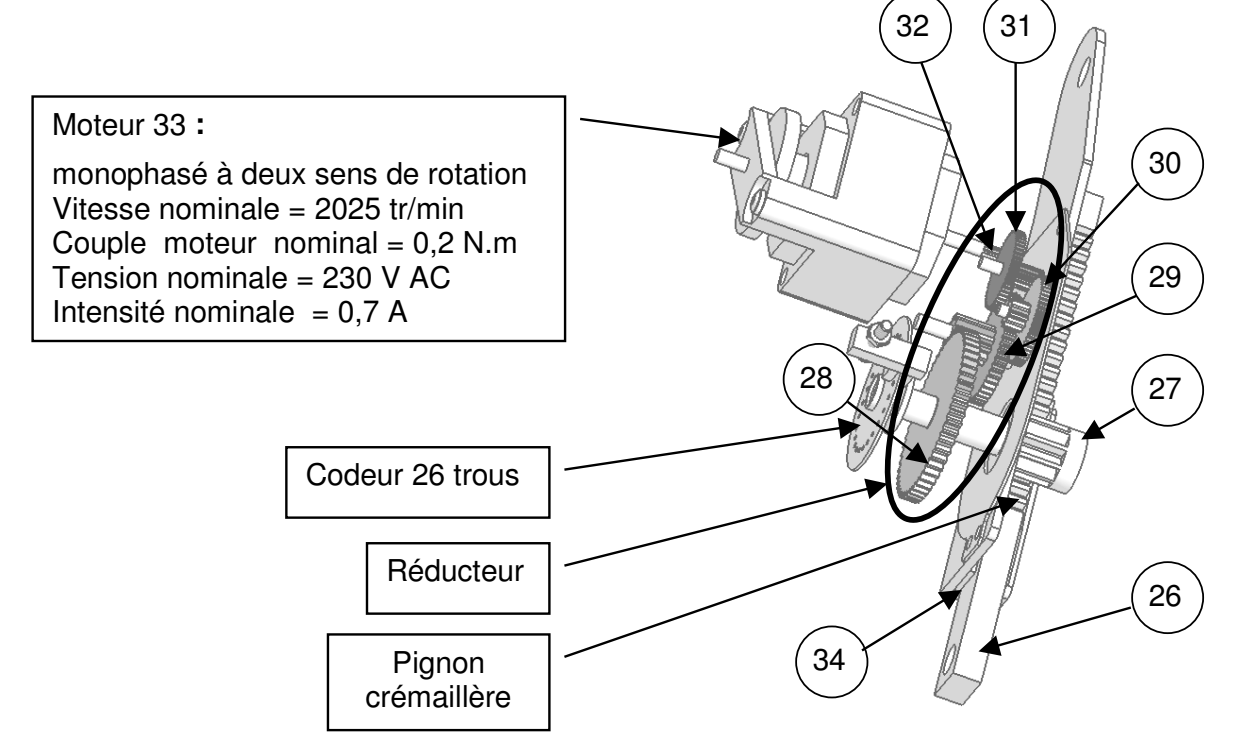

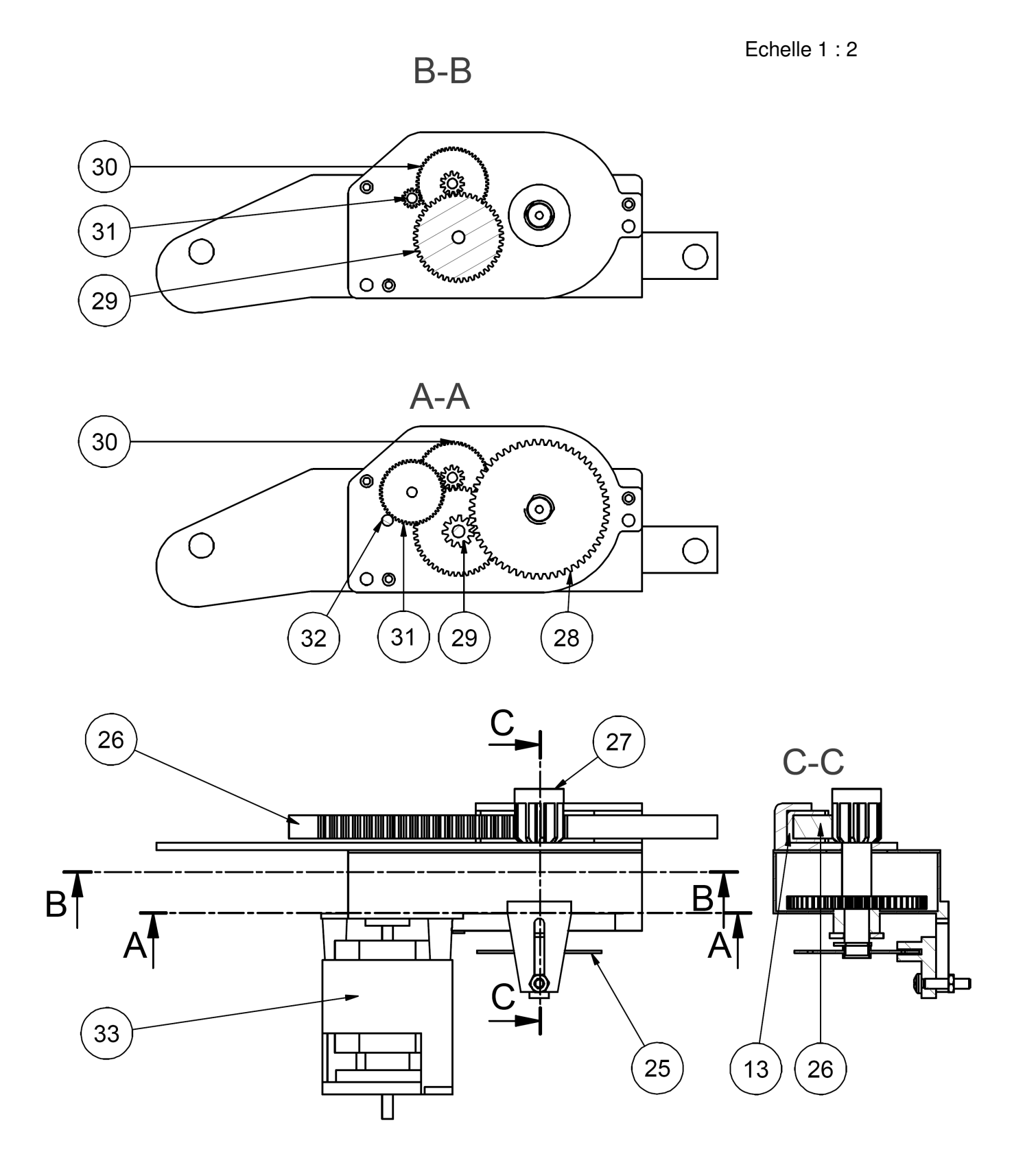

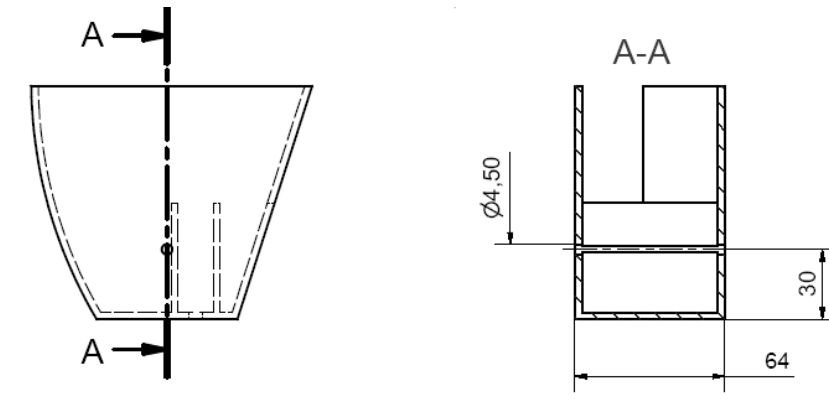

**DT7** : Dessin de définition du pied arrière actuel

Echelle 1:3

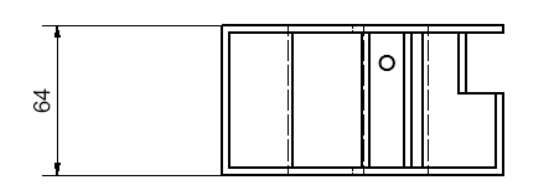

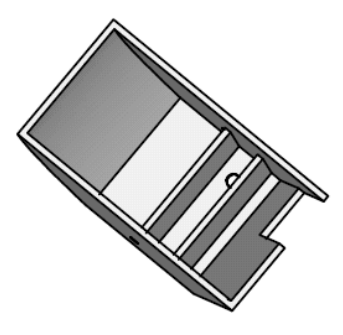

**DT8** : Dessin de définition du pied arrière modifié

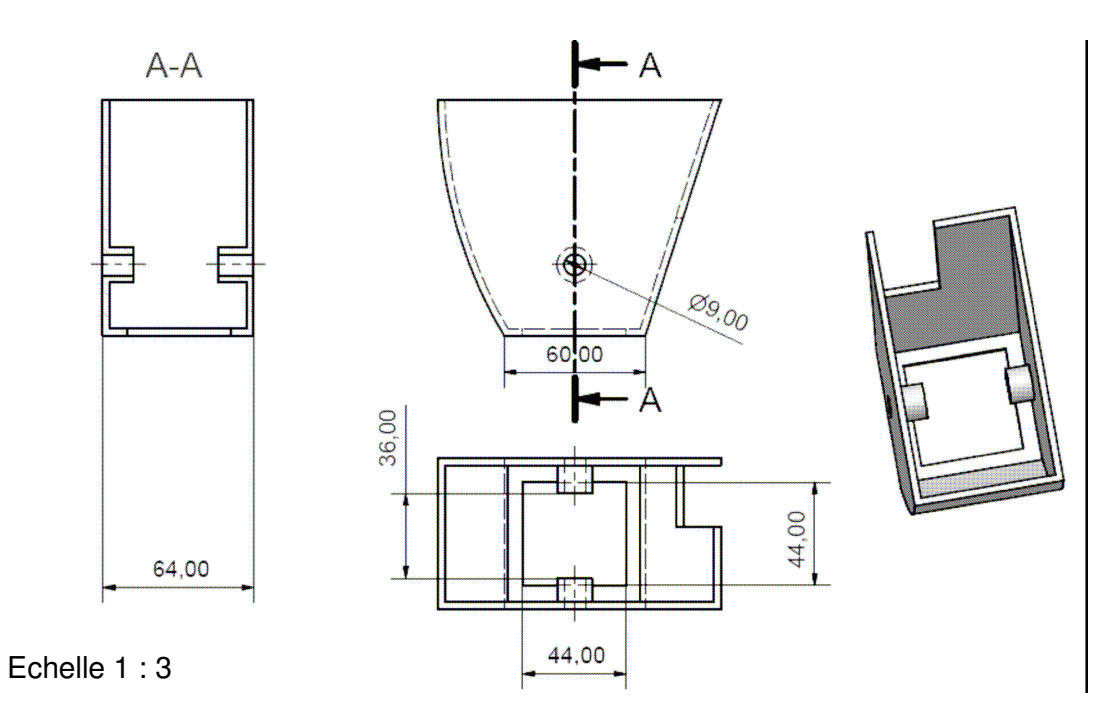

## **DT9** : Adressage et protocole de communication

#### Classes d'adressage

L'adresse IP d'une machine (32 bits) est exprimée par 4 octets, soit l'équivalent de 4 nombres décimaux compris entre 0 et 255 séparés par des points: *c'est la notation décimale pointée*.

*Elle est de la forme x.x.x.x par ex* : *112.45.8.19*

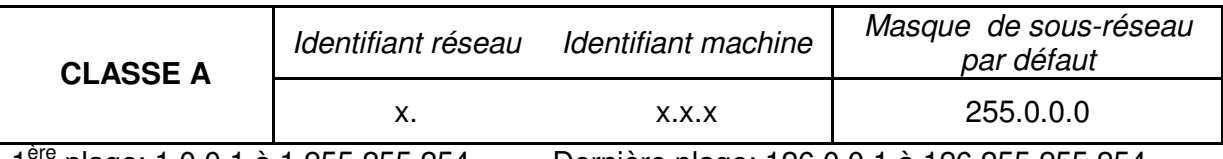

1 ère plage: 1.0.0.1 à 1.255.255.254 Dernière plage: 126.0.0.1 à 126.255.255.254

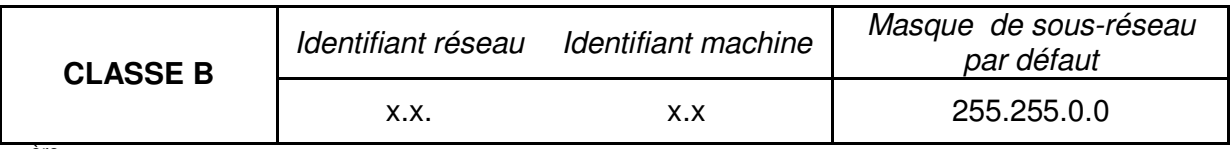

1 ère plage: 128.0.0.1 à 128.0.255.254 Dernière plage: 191.255.0.1 à 191.255.255.254

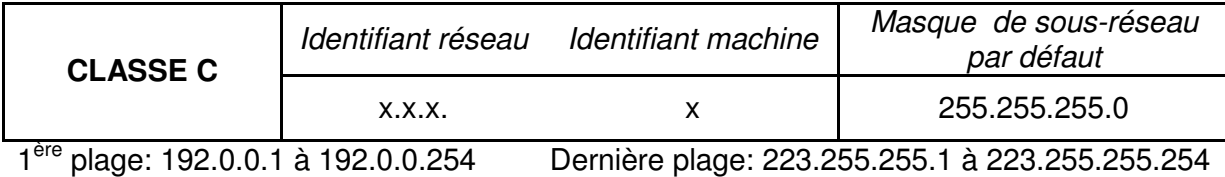

### Format du datagramme d'un protocole IPv4

- 1500 octets maximum -

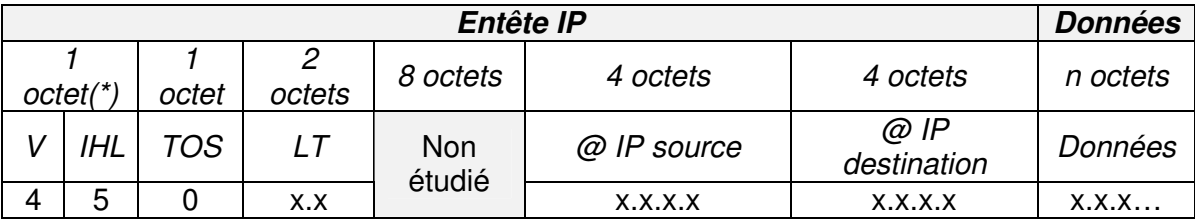

(\*) décomposé en 2 demi-octets

V : Numéro de version du protocole IP

IHL : Longueur de l'entête (nombre de mots de 32 bits)

- TOS : Type de service (ici routine, débit normal, niveau fiabilité normal et coût faible)
- LT : Longueur totale du datagramme (entête + données) en nombre d'octets Si cette valeur est inférieure à 256, alors LT est de la forme 0.X